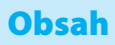

## **Obsah**

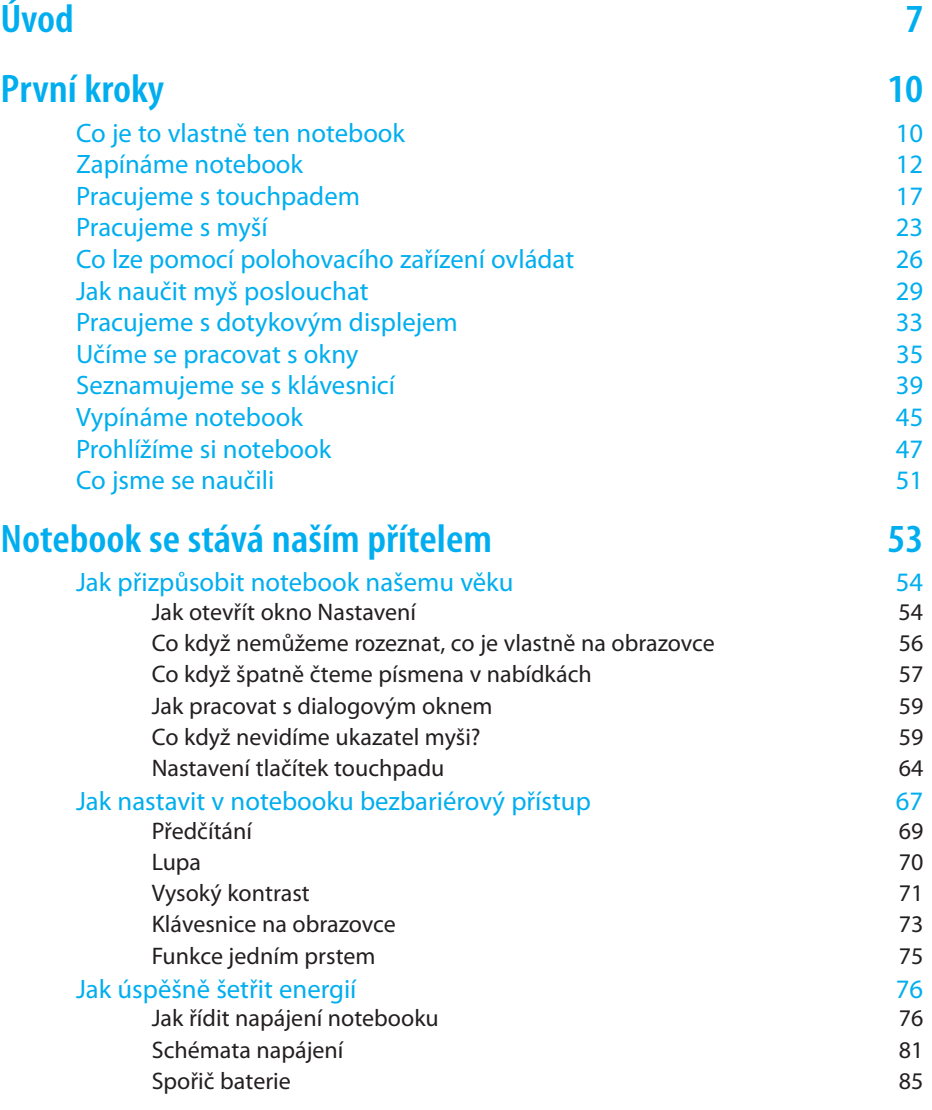

## **Obsah**

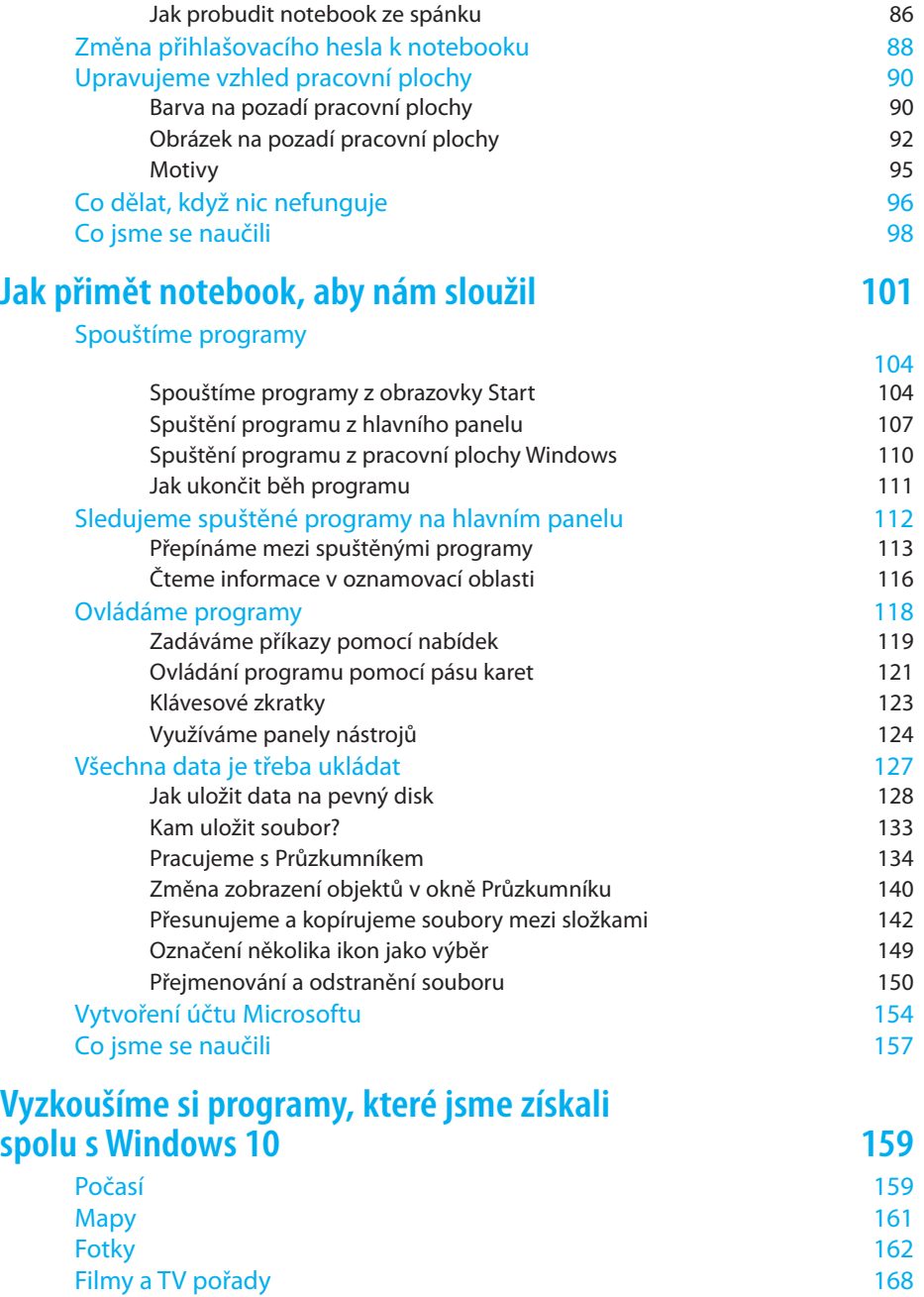

## **Obsah**

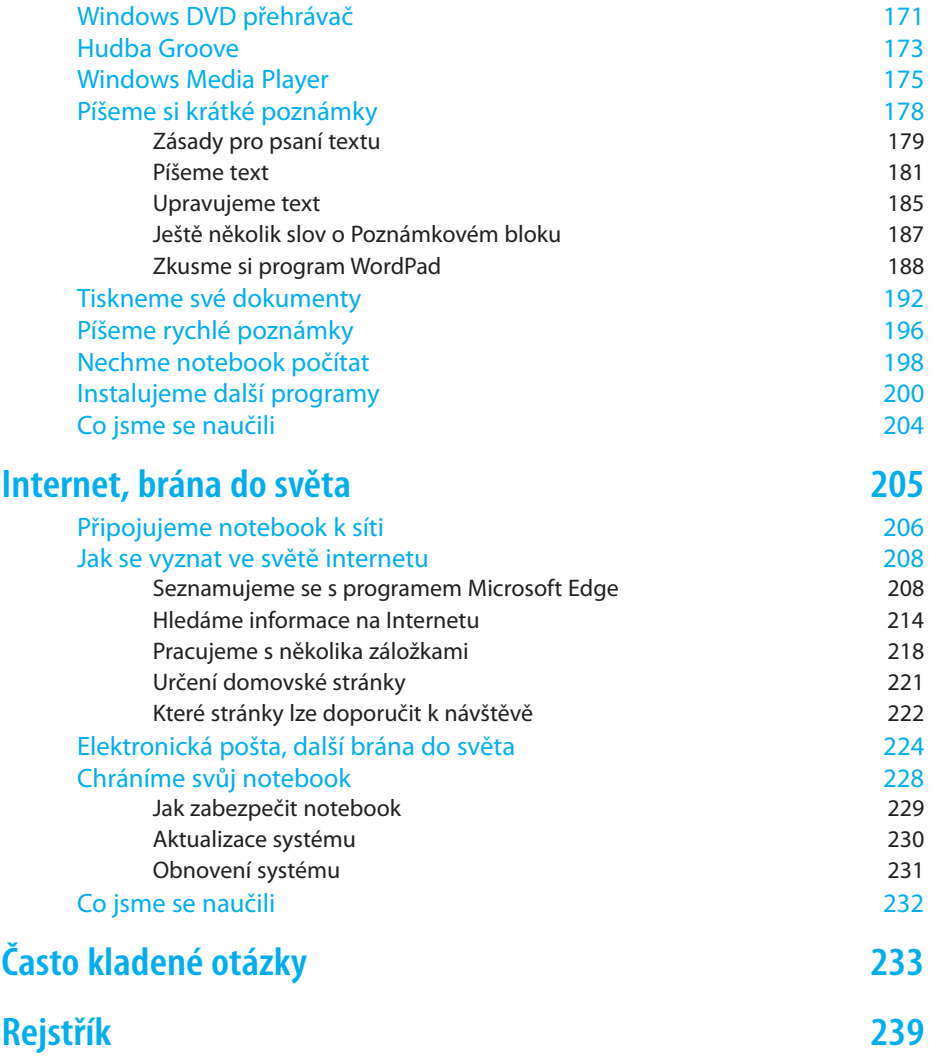